**AutoCAD Crack For PC [Updated]**

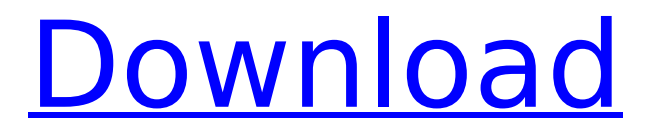

# **AutoCAD Crack + License Keygen For Windows [Updated] 2022**

History of AutoCAD Full Crack AutoCAD (formerly AutoCAD LT) was developed and first released in December 1982 by Autodesk. For many years, AutoCAD was the leading commercial CAD program. The first version of AutoCAD was for 16-bit DOS (16-bit PC DOS on IBM-compatible PC's), and featured a 3D wireframe view and a command-driven design flow that allowed users to insert, move, rotate, and extrude geometric shapes. Later versions of AutoCAD, both released in the late 1980's and after 2000, were 32-bit and were primarily used for 2D drafting and architectural design. (In 2007, Autodesk released AutoCAD WS as a web service, and the web-based drawing system and IntelliCAD desktop application became available.) Early history of the AutoCAD product family Before the introduction of AutoCAD, only large commercial and government organizations used CAD programs. CAD programs were also expensive, and used on large mainframes. In 1982, the Autodesk president, Paul Gaston, decided that if he was to move into CAD, he wanted to do it himself, and not pay the \$50,000 per year per employee costs. He also wanted to be able to demonstrate that CAD was compatible with the personal computer, and that it was possible to share design data among multiple users. Based on these goals, AutoCAD was conceived. After working on it for about a year, he visited the offices of a company he knew, and asked them to use his software to design and produce a video game, thinking this would give Autodesk more publicity and further define the purpose and use of the software. The company accepted the assignment and named the game AutoCAD, which eventually became the name of the entire Autodesk product line. The game AutoCAD was very well received, and to this day it is still one of the top selling games for the PC platform. As AutoCAD gained popularity, the company launched new versions of the software that aimed at different markets. In 1983, the company released AutoCAD for the 16-bit platform (AutoCAD 2), which was available in two editions: Professional and Personal. The Professional version was for CAD professionals, and the Personal version was for CAD users that were not involved in creating CAD documentation, and only needed 2D drafting. In 1986, Autodesk released AutoCAD 3

### **AutoCAD Activation Free Download For PC**

Drawings, including functions for handling them, can be created from scratch, or using AutoLISP or AutoMate and the Draw LISP environment. When AutoCAD creates a drawing, it saves it in a DWG file format, which is generally accepted as a standard. AutoCAD's DWG files can be saved in their native format by using the Save As command, or they can be saved in a compatible format such as AI, ASE, PDF, DXF, or PLT. The AutoCAD native format is a variant of the Drawing Interchange Format (DDF), a format that was originally used for mechanical engineering. An application that converts one file type to another is called a DDF converter. There is a library that allows applications in the AutoCAD suite to read and write native DWG files. In the user interface and command line, all drawing tools have components. The components used are often referred to as "feature tools" or "Feature Assist" when those tools are also available on other platforms such as Windows and Apple Macintosh. When users place the cursor over a component, and use a radial click, the relevant command appears in a small pop-up window, in the same way as the toolbars. In the command line, the cursor also turns into a key indicating the command. The Feature Assist is only available in the 2D edit mode and the 3D wireframe mode. In the 2D and 3D solid modeling mode, the command can be accessed by pressing the F3 key. The AutoCAD drawing system has some limitations. When a feature appears, it is placed automatically, although one may place it using the Component Selector (accessible from the toolbars, or by double-clicking with the mouse). But AutoCAD does not allow one to apply, move, copy, or link any geometric elements in a drawing that are created automatically, such as lines, circles, squares, etc. Paint programs When AutoCAD first came out in 1987, the AutoCAD users could choose from five paint programs. These were: AutoCAD Graphics Paint: the user could use this paint program to draw a 2D image, export it to a format compatible with AutoCAD, and then import it back into AutoCAD. Graphics Studio: the user could use this paint program to draw a 2D image, export it

to a format compatible with Auto ca3bfb1094

# **AutoCAD (Final 2022)**

Select File > Open from the menu bar of the software. In the Open dialog, locate and open the file autocad.exe from the folder where Autocad is installed, and click Open to activate the software. When Autocad starts, it will display the Welcome screen. When you are in the Welcome screen, you may need to restart the computer if there was a problem with the installation. When Autocad opens, select New > Dimension from the menu bar. In the Draw screen, choose a Linear from the Draw category. For the dimensions, enter 381 mm in the Length field and 277 mm in the Height field. After completing the dimensions, right-click in the area between the dimensions and choose Extents. The Extents screen will appear. In the Right or Bottom view of the Extents screen, change the scale to 1:4. When the screen changes, click OK to return to the drawing. Close Autocad. Save the file as xxxxxxxxx.c. How to use the STEP Format Download STEP from: Open Autocad. From the Open menu, select Save As to open the Save As dialog box. In the Save As dialog box, select STEP from the Save As Type dropdown menu. In the Save As dialog box, type a name for the file and click Save. In the File menu, select File > Open to open the Open dialog box. In the Open dialog box, locate and open the file xxxxxxxxx.step from the folder where Autocad is installed, and click Open to activate the software. In the STEP Editor, choose FILE > STEP PREVIEW from the menu bar. In the STEP Editor, choose FILE > STEP EDITOR from the menu bar. In the STEP Editor, select import from the Import menu. In the STEP Editor, click Import. In the Import STEP dialog box, select the file xxxxxxxxx.c. The STEP Editor will import the CIF file and then display the document name. In the Name field, type a name for the STEP file. Click OK to import the file. In the STEP Editor, click the Run button at the bottom of the screen. In the STEP Editor, select Export to save the file as xxxxxxxxx.step. References External links Autodesk Autocad STEP format

### **What's New in the?**

Creative Review: Optimized for the way people work today, AutoCAD 2023 offers improved multidocument viewing, faster views, and new tools for navigating, searching, and commenting on a drawing. (video: 1:19 min.) Operating System: Get the most out of AutoCAD with MacOS, Windows 10, and Linux. AutoCAD® is built and tested on these operating systems, and can be used on other platforms with software support. The addition of Windows 10 means that you can use AutoCAD on PCs with Intel® and AMD® CPUs, as well as on Surface, Dell, Lenovo, and HP devices. Tools: Convert points, lines, and paths to geometry using the new AutoCAD Attribute Table. Convert 1D, 2D, and 3D attributes to and from AutoCAD attributes. Use the new dimensioning tools to create dimensions and have them be based on any of the attributes. Jobs: Create a 2D drawing from a spreadsheet, get multiple views of a drawing, and print in just a few clicks. You can also prepare a 2D drawing for use with AutoLISP. Communities: Get more out of AutoCAD with the new Communities, which feature web-based collaboration. Share drawings, change settings, and upload files. Use a map to navigate a drawing, drag-n-drop files, and add comments to your drawing. Windows: Get the most out of Windows with the new Windows Store, which is the app store for Windows 10 devices. AutoCAD is now available as a universal app, meaning it runs equally well on PCs, tablets, and phones. Mac: Get the most out of Mac with the new Mac App Store, which is the app store for MacOS devices. AutoCAD is now available as a universal app, meaning it runs equally well on PCs, tablets, and phones. Linux: Get the most out of Linux with the new Linux App Store. AutoCAD is now available as a universal app, meaning it runs equally well on PCs, tablets, and phones. Version Information: Get more out of AutoCAD with the latest version. Every AutoCAD release is a milestone in our technology story, and this is no exception. With each release, we introduce new features, enhance existing ones, and

# **System Requirements For AutoCAD:**

OS: Windows XP or Windows Vista CPU: x86/x64 RAM: 512 MB or higher GPU: 512 MB or higher DirectX: 9.0c Hard Disk: 200 MB or higher Video Card: 800×600 recommended For more information about graphics and system requirements, please visit the Assassin's Creed™ III Website PlayStation®3/PlayStation®4/PlayStation®TV Assassin's Creed® III requires a PlayStation®3 system (either the

#### Related links:

https://jivuland9.com/ППППППП ППППППППППП/2022/07/24/autocad-20-1-license-keygen-free-download/ <https://www.dancesocksbcn.com/advert/autocad-crack-download-pc-windows/> <https://northshorerealtysanpancho.com/advert/autocad-23-0-crack-torrent-free-download-for-pc/> <https://www.pianosix.com/wp-content/uploads/2022/07/ambbamb.pdf> <https://treatmentmentor.com/wp-content/uploads/2022/07/hurddash.pdf> <http://www.studiofratini.com/wp-content/uploads/2022/07/certard.pdf> <https://storage.googleapis.com/shamanic-bucket/f548d9d4-fedring.pdf> [http://yotop.ru/wp-content/uploads/2022/07/AutoCAD\\_Crack\\_Keygen\\_Latest.pdf](http://yotop.ru/wp-content/uploads/2022/07/AutoCAD_Crack_Keygen_Latest.pdf) <https://www.isardinia.com/wp-content/uploads/2022/07/AutoCAD-1.pdf> <https://uglybear90.com/wp-content/uploads/2022/07/raeben.pdf> [https://topdriveinc.com/wp-content/uploads/2022/07/AutoCAD\\_\\_Crack\\_\\_.pdf](https://topdriveinc.com/wp-content/uploads/2022/07/AutoCAD__Crack__.pdf) <http://leasevoordeel.be/wp-content/uploads/2022/07/AutoCAD-25.pdf> <http://rbics.net/?p=6901> <https://womss.com/autocad-crack-torrent-activation-code-download-for-pc-latest/> [https://www.viesteturismo.com/wp](https://www.viesteturismo.com/wp-content/uploads/2022/07/AutoCAD__Crack_Serial_Number_Full_Torrent.pdf)[content/uploads/2022/07/AutoCAD\\_\\_Crack\\_Serial\\_Number\\_Full\\_Torrent.pdf](https://www.viesteturismo.com/wp-content/uploads/2022/07/AutoCAD__Crack_Serial_Number_Full_Torrent.pdf) <http://goldeneagleauction.com/?p=57803> <http://oneteamacademy.com/wp-content/uploads/2022/07/AutoCAD-13.pdf> [https://croatiansincleveland.com/wp-content/uploads/2022/07/AutoCAD\\_Download.pdf](https://croatiansincleveland.com/wp-content/uploads/2022/07/AutoCAD_Download.pdf) <https://www.15heures.com/photos/p/88540>